## Using Your eLocker

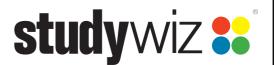

Add a file to your eLocker

Your Studywiz eLocker is a storage space for all your Studywiz files. You can upload any type of file from your computer into your eLocker. The files you may need to add could include: an Assignment, Gallery pictures, or a song for music lessons.

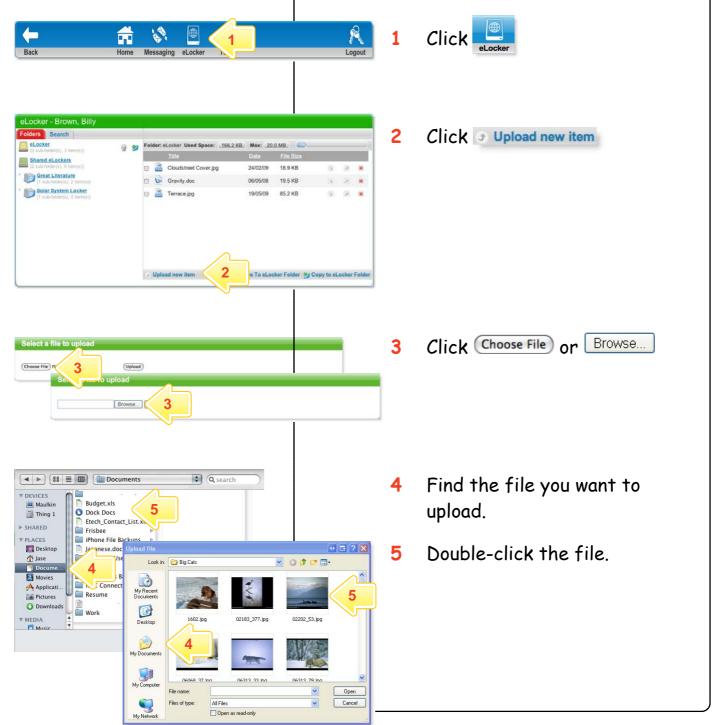

## Using Your eLocker

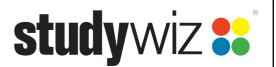

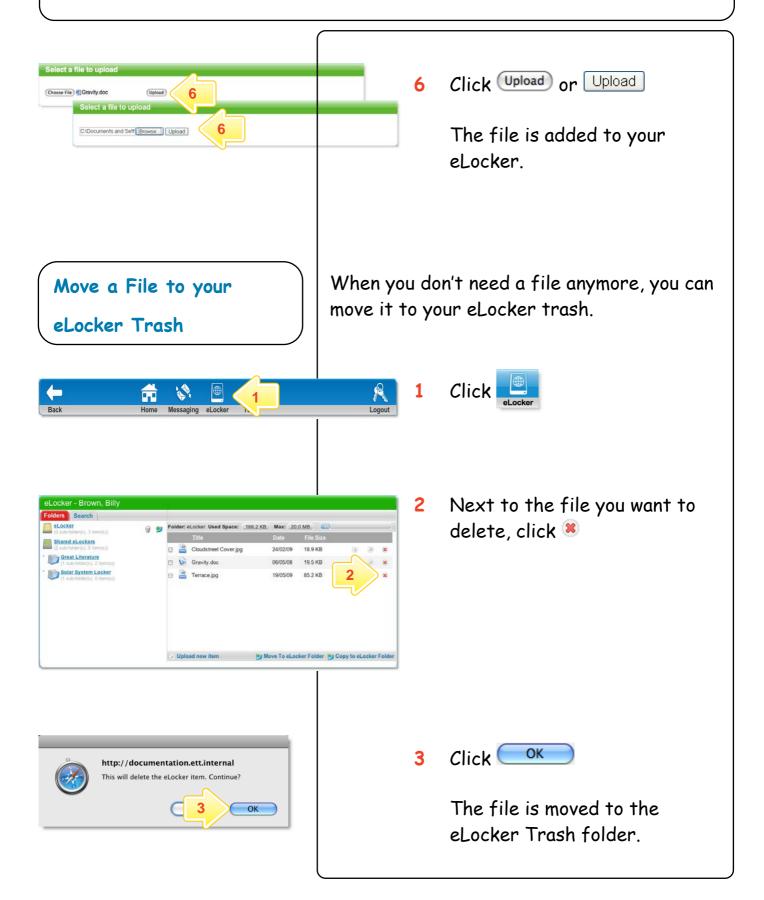

## Using Your eLocker

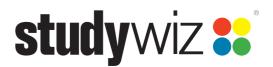

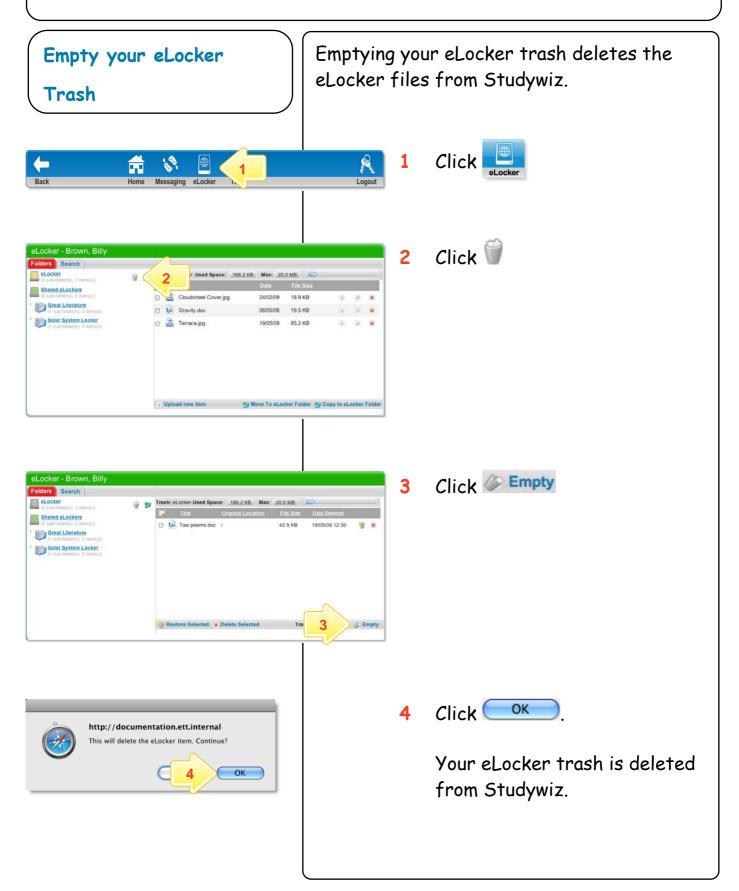